# HOW TO BE MORE SECURE THROUGH BETTER CONNECTIONS

Use these tips to learn how to become more secure in your labeling process.

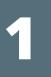

## **IMPLEMENT BROWSER-BASED LABEL PRINTING**

A browser-based printing interface allows authorized users to print pre-approved labels from anywhere with an internet connection.

Learn more about centralized label management ►

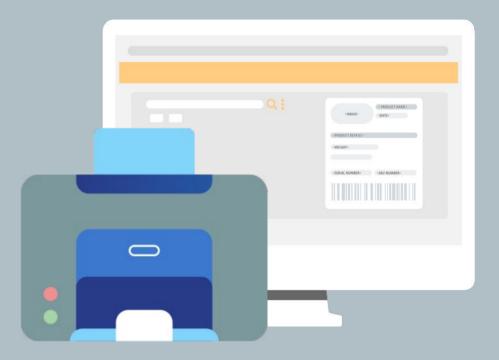

## ESTABLISH USER PERMISSIONS

Establishing role-based user permissions throughout your labeling environment can significantly decrease errors. Only users with set permissions can make edits to a label.

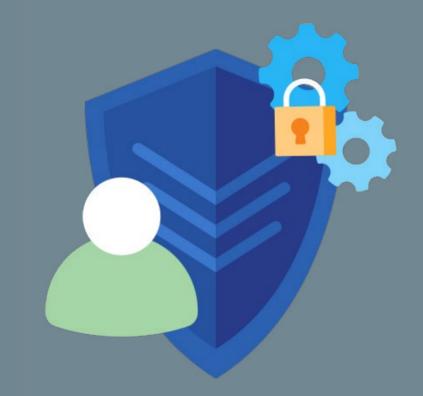

Watch webinar to learn about User Manager►

### **ENABLE PASSWORD PROTECTION**

Set up passwords at the application level or the label level so only authorized users can design, print, or make changes to labels.

Learn 3 ways to secure your labels better **>** 

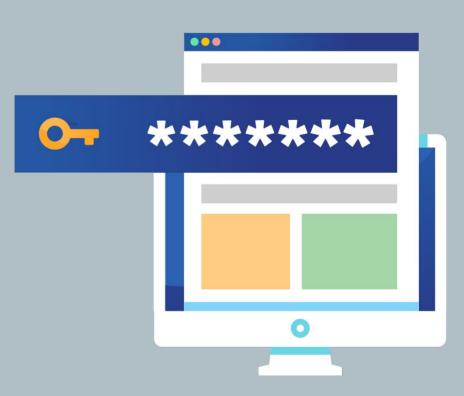

#### **REQUEST DEMO**

www.teklynx.com/CENTRAL

Ready to make your labeling environment more secure? Request a demo of enterprise label management software, TEKLYNX CENTRAL, to experience better connections for yourself. Connect better to barcode better.

#### Follow for more labeling tips:

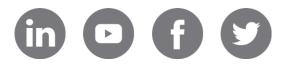

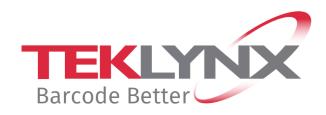